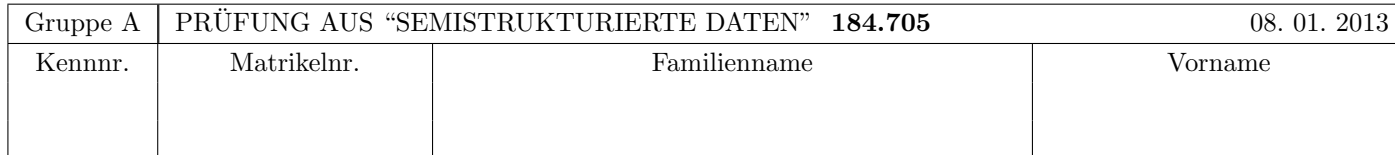

Arbeitszeit: 100 Minuten. Aufgaben sind auf den Angabeblättern zu lösen; Zusatzblätter werden nicht gewertet. Bitte tragen Sie Namen, Studienkennzahl und Matrikelnummer ein. Halten Sie Ihren Studentenausweis bereit.

## $\mathbf{A}$ ufgabe 1:  $(9)$

Betrachten Sie die folgende xml-Schema Datei test.xsd:

```
<?xml version="1.0"?>
<xsd:schema xmlns:xsd="http://www.w3.org/2001/XMLSchema">
```

```
<xsd:element name="x" type="xtype"/>
```

```
<xsd:complexType name="xtype">
     <xsd:choice>
        <xsd:sequence>
           <xsd:element name="x" type="xtype"/>
           <xsd:element name="y" type="xsd:int"/>
        </xsd:sequence>
        <xsd:sequence>
           <xsd:element name="y" type="xsd:NMTOKEN"/>
           <xsd:element name="x" minOccurs="0" maxOccurs="2" type="xtype"/>
        </xsd:sequence>
     </xsd:choice>
</xsd:complexType>
```
#### </xsd:schema>

Betrachten Sie weiters die sechs verschiedenen xml-Dateien, die unten angefuhrt sind. ¨

Sie können davon ausgehen, dass alle folgenden XML-Dateien wohlgeformt sind. Es geht also lediglich darum, ihre Gültigkeit bezüglich **test.xsd** zu entscheiden.

Kreuzen Sie an, welche der folgenden XML-Dateien gültig bezüglich test.xsd sind.

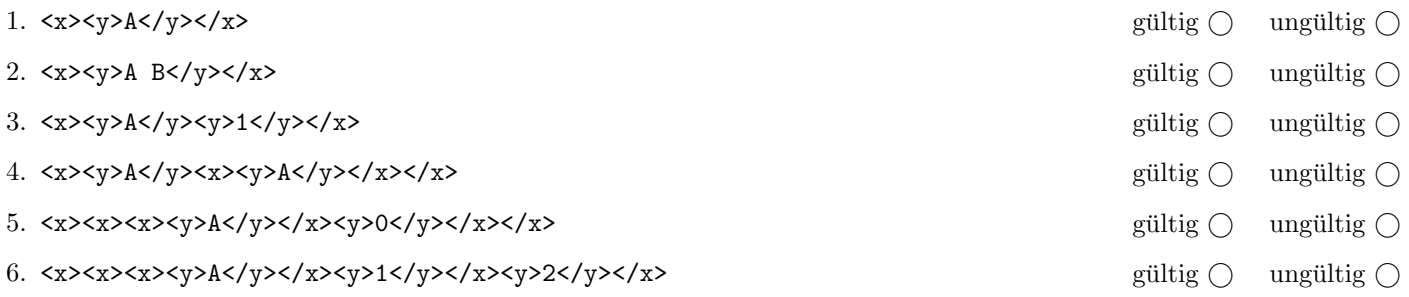

(Pro korrekter Antwort 1.5 Punkte, pro inkorrekter Antwort -1.5 Punkte, pro nicht beantworteter Frage 0 Punkte, fur ¨ die gesamte Aufgabe mindestens 0 Punkte)

# Aufgabe 2:  $(12)$

Kreuzen Sie an, ob die folgenden Aussagen wahr oder falsch sind.

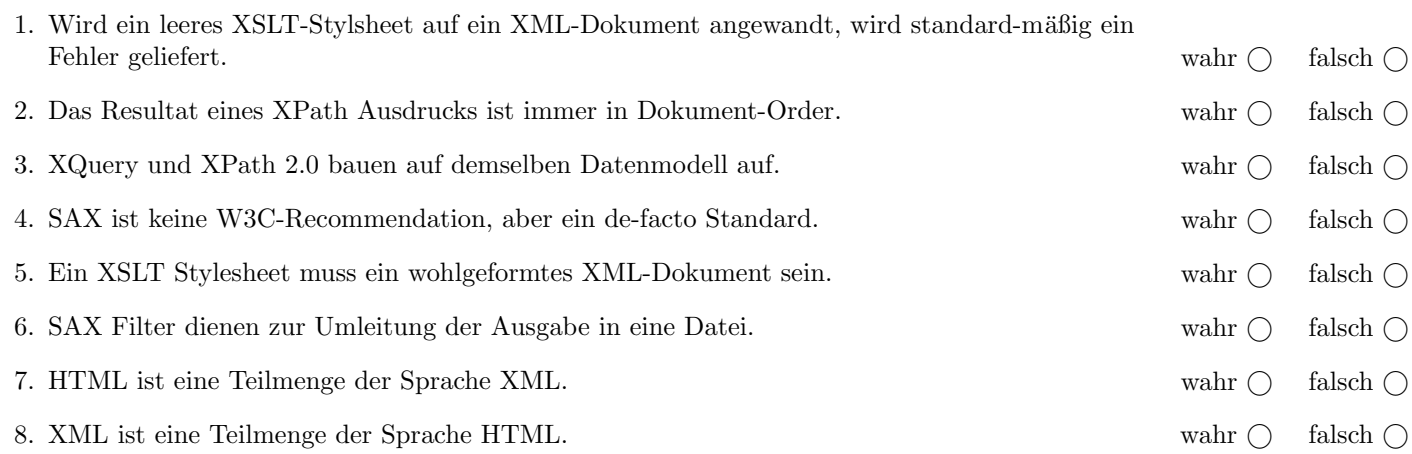

(Pro korrekter Antwort 1.5 Punkte, pro inkorrekter Antwort -1.5 Punkte, pro nicht beantworteter Frage 0 Punkte, für die gesamte Aufgabe mindestens 0 Punkte)

## $\bf{Augabe\ 3:} \quad \tag{12}$

Vervollständigen Sie das DTD Dokument kurznachrichten.dtd, sodass XML-Dokumente in der Gestalt von kurznachrichten.xml (siehe Anhang) bezüglich dieser DTD gültig sind. Berücksichtigen Sie beim Erstellen der DTD folgende Punkte:

- Das Element kurznachrichten ist das Wurzelelement und besteht aus genau einem users-Element gefolgt von beliebig vielen follows-Elementen. Es soll auch kein follows-Element erlaubt sein.
- Das Element users besteht aus mindestens einem user-Element welches wiederum nachricht-Elemente beinhaltet. Ein nachricht-Element hat gemischten Inhalt und darf leere Elemente der Form link enthalten.
- Das Element follows besteht aus genau zwei ref-Elementen, und beschreibt welche User die Nachrichten anderer User verfolgen. Die Attribute der ref-Elemente verweisen auf das kuerzel Primärschlüssel-Attribut des user-Elements.
- Spezifizieren Sie die Attribute (wählen Sie sinnvolle Typen aus!) sowie die nicht näher erläuterten Häufigkeiten entsprechend dem kurznachrichten.xml Dokument im Anhang. Alle Attribute sollen verpflichtend sein. Versuchen Sie weiters entsprechende Fremdschlüssel zu finden und in der DTD abzubilden.

Datei kurznachrichten.dtd:

## Aufgabe 4: (6)

Stellen Sie sich vor, Sie definieren eine XML-Schema Datei für Dokumente in der Gestalt von kurznachrichten.xml. Welche Aussagen wurden auf ein solches XML-Schema, bzw. allgemein zum Thema XML-Schema, zutreffen: ¨

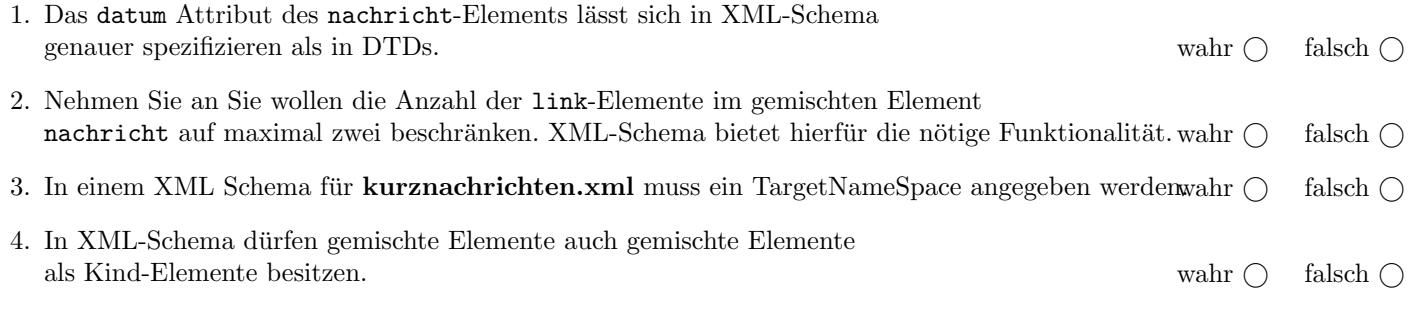

(Pro korrekter Antwort 1.5 Punkte, pro inkorrekter Antwort -1.5 Punkte, pro nicht beantworteter Frage 0 Punkte, für die gesamte Aufgabe mindestens 0 Punkte)

## Aufgabe 5: (10)

Betrachten Sie die folgenden XPath-Abfragen angewandt auf das Dokument kurznachrichten.xml (siehe Anhang).

- Falls der angegebene XPath Ausdruck keine Knoten selektiert, notieren Sie im entsprechenden Feld "leere Ausgabe".
- Falls als Ergebnis user oder ref Elemente selektiert werden, geben Sie jeweils das Attribut kuerzel an.
- Falls als Ergebnis mehrere Elemente selektiert werden, trennen Sie die jeweiligen Ausgaben durch Leerzeichen.

Betrachten Sie dazu folgendes Beispiel:

//ref

a b b a b f c a d c e c f b

Geben Sie nun die entsprechende Ausgaben der folgenden XPath-Abfragen an.

//user[last()]

//user[\*]

//ref[2]

 $\frac{1}{2}$ 

//user[@kuerzel=//follows/ref[2]/@kuerzel]

## Aufgabe 6: (8)

Betrachten Sie folgende-XQuery Abfrage kurznachrichten.xq:

```
for $u in //user
let $k := $u/@kuerzel
order by $k descending
return element {string($k)}{
  count(//follows[ref[2]/@kuerzel=$k])
}
```
Geben Sie nun die Ausgabe von kurznachrichten.xq angewandt auf kurznachrichten.xml an.

Die exakte Behandlung von Whitespaces ist für dieses Beispiel nicht relevant.

Erstellen Sie ein XSLT-Stylesheet kurznachrichten.xsl, das angewandt auf Dokumente der Gestalt kurznachrichten.xml zu jedem User dessen Followers anführt. Beispielsweise ist der User mit Kürzel a ein Follower des Users mit Kürzel b, wenn im Quelldokument folgendes angegeben ist:

<follows><ref kuerzel="a"/><ref kuerzel="b"/></follows>

Für das Dokument kurznachrichten.xml soll folgende Ausgabe erzeugt werden:

```
<followers>
  <user kuerzel="a">
    <follower kuerzel="b"/>
    <follower kuerzel="c"/>
 </user>
 <user kuerzel="b">
  ...
</followers>
```
Vervollständigen Sie hier das XSLT-Stylesheet kurznachrichten.xsl. Die Verwendung von Kontrollstrukturen wie xsl:for-each ist für die Lösung grundsätzlich erlaubt, aber nicht erforderlich! Sie brauchen sich nicht um Whitespaces etc. zu kümmern.

```
Datei kurznachrichten.xsl:
<xsl:stylesheet version="1.0" xmlns:xsl="http://www.w3.org/1999/XSL/Transform">
  <xsl:template match="/">
  </xsl:template>
  <xsl:template match="user">
  </xsl:template>
  <xsl:template match="follows">
  </xsl:template>
</xsl:stylesheet>
```
#### Aufgabe 8: (9)

Vervollständigen Sie den folgenden SAX-Handler, der angewandt auf Dokumente der Gestalt kurznachrichten.xml bei jeder Nachricht überprüft, ob sie maximal 140 Zeichen lang ist.

Dabei zählt für jede Nachricht (Element nachricht)

- jedes Zeichen (Character), das Kindknoten der Nachricht ist, als 1 Zeichen
- jedes Element link, unabhängig von der Länge des href Attributs, als 20 Zeichen

Für jede Nachricht, in der mehr als 140 Zeichen vorkommen, soll in die Standardausgabe eine Meldung Nachricht zu lang! ausgegeben werden.

```
public class NachrichtHandler extends DefaultHandler {
  //Hier wird vermutlich zumindest eine Variable benötigt!
 public void endElement(String uri, String localName, String qName) throws SAXException {
 }
 public void characters(char[] ch, int start, int length) throws SAXException {
  }
```
}

#### Sie können diese Seite abtrennen!

Datei kurznachrichten.xml:

```
<kurznachrichten>
 <users>
   <user kuerzel="a" name="Alice">
     <nachricht datum="2012-03-28">Hallo!</nachricht>
     <nachricht datum="2012-03-28">@b Wie geht's?</nachricht>
     <nachricht datum="2012-12-24">Frohe Weihnachten!</nachricht>
   </user>
    <user kuerzel="b" name="Bob">
      <nachricht datum="2013-01-01">Frohes Neues Jahr!</nachricht>
     <nachricht datum="2013-01-04">
       @f Schau auf <link href="http://www.tuwien.ac.at/"/>!</nachricht>
   </user>
   <user kuerzel="c" name="Carol"/>
   <user kuerzel="d" name="Dave"/>
   <user kuerzel="e" name="Erin"/>
   <user kuerzel="f" name="Frank"/>
 </users>
  <follows><ref kuerzel="a"/><ref kuerzel="b"/></follows>
 <follows><ref kuerzel="b"/><ref kuerzel="a"/></follows>
 <follows><ref kuerzel="b"/><ref kuerzel="f"/></follows>
 <follows><ref kuerzel="c"/><ref kuerzel="a"/></follows>
 <follows><ref kuerzel="d"/><ref kuerzel="c"/></follows>
 <follows><ref kuerzel="e"/><ref kuerzel="c"/></follows>
  <follows><ref kuerzel="f"/><ref kuerzel="b"/></follows>
</kurznachrichten>
```
Gesamtpunkte: 75